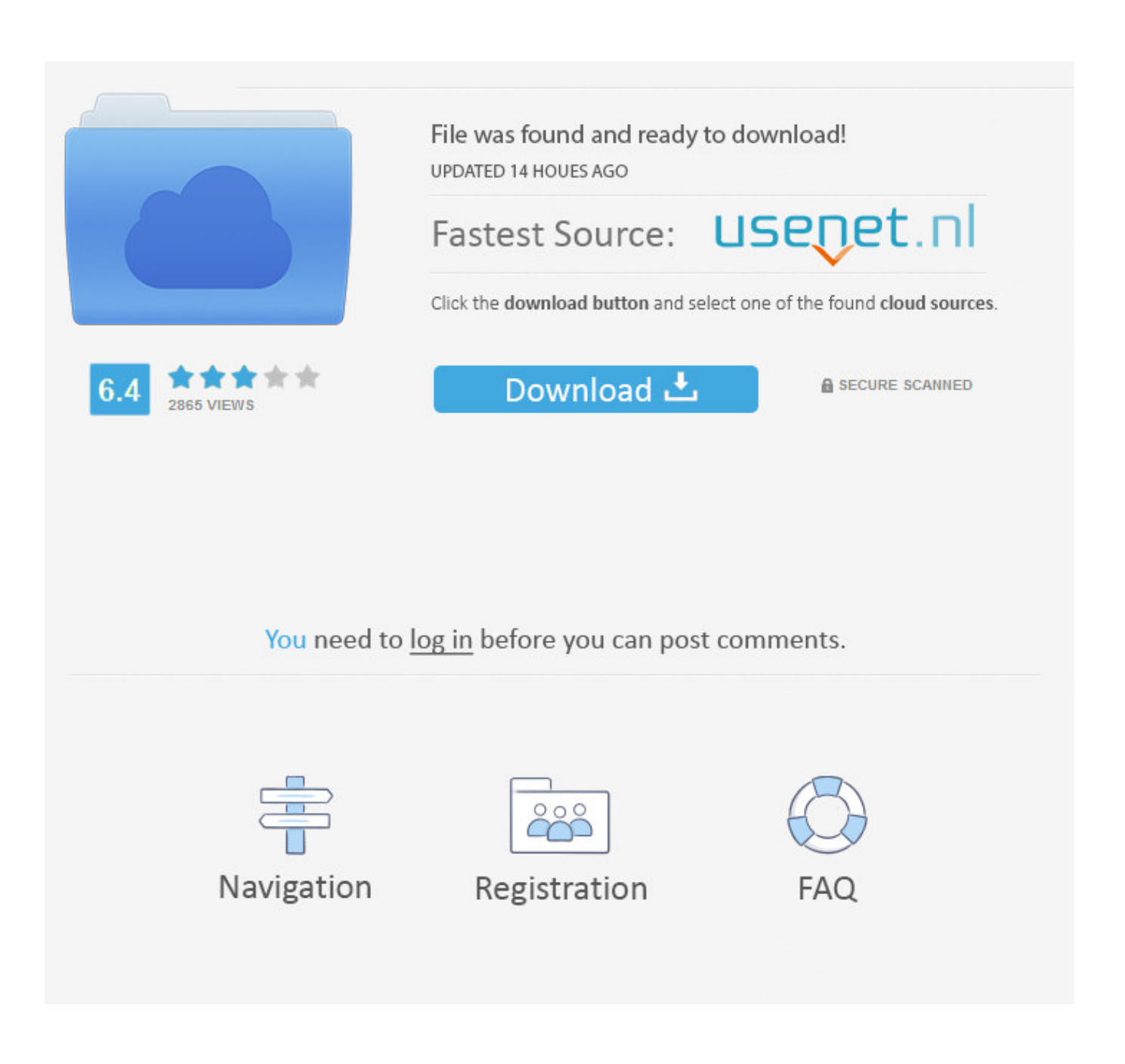

Dmiedit Aptio V2 11 Zip

## LOCALE

- Spoofer HDD
- 图 000READ ME FIRST
- AMI\_Aptio\_5.x\_DMIEDIT\_GUI\_User\_Guide...
- AMI\_Aptio\_5.x\_DMIEDIT\_User\_Guide\_NDA
- **E** AMIDEDOS
- **E AMIDEWIN**
- AMIDEWINx64
- amifldrv64.sys
- $\mathscr Z$  autorun
- autorun
- $E$  DMI16
- **A**: DMIEDIT
- G rufus-3.3
- SMBIOS.CIF
- **WE UCOREDLL.DLL**
- *S* UCORESYS.SYS
- **UCOREVXD.VXD**
- UCOREW64.SYS

Dmiedit Aptio V2 11 Zip

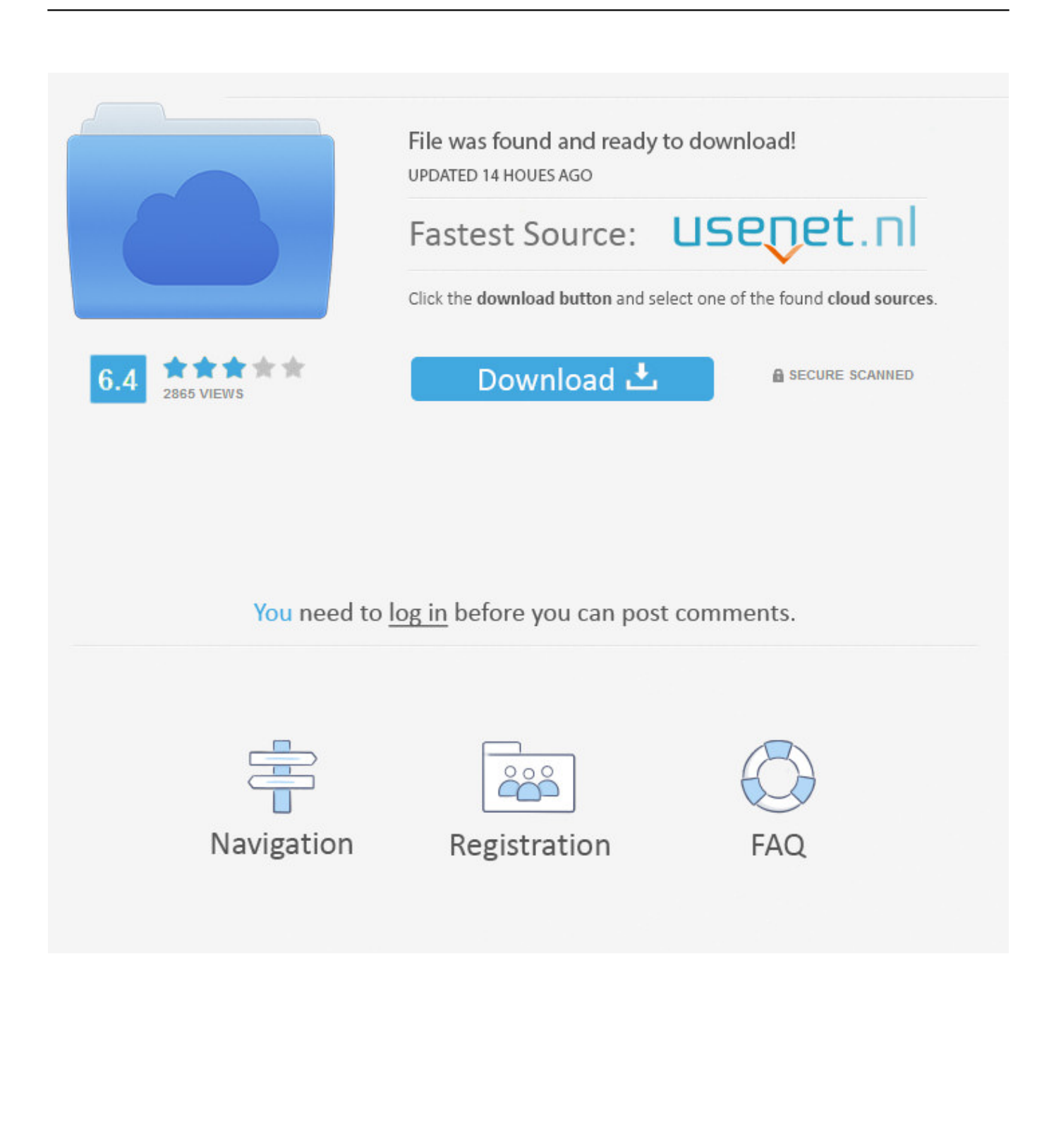

1737, Aptio V AMI Firmware Update Utility, 17MB, ZIP ... 1658, Aptio V DMIEdit Data Sheet, 238KB, PDF ... 1628, AMI Debug Rx Logo Media Kit, 477KB, ZIP.. Dmiedit Aptio V2 11 Zip. Issue #25 new · Nicolai Winter repo owner created an issue 2018-01-22. Foo . Dmiedit Aptio V2 11 Zip .. Aptio® represents AMT's first evolution from Legacy BIOS firmware solutions, based on the UEFI Specifications and ... DMIEdit SMBIOS Data Management Tool .... AFU for Aptio v2.28/ - File ... bugs fixed version 1.25 beta awbdedit from – bios.rom.by/ROMutils/Award/awdbedit/re1\_25.zip ... December 11, 2012 at 7:23 am.. Sorry – that page has been closed and donations can no longer be made to it. Looking for something awesome to support? Why not browse some of the other .... Please place here AMI superstatic v3 automatic DMIEdit v2. 11 DMIEdit is a scriptable command Dmiedit ami bios scarica Filename: ami utility ... 04 MB Type of compression: zip Total downloads: 2185 Author: preggoatel File checked: Kaspersky ... Aptio 4 and AMIBIOS, such as MMTool, DMIEdit, ChangeLogo UEFI BIOS .... Found amibcp 5.0.2, not crashing any longer but still not parsing the BIOS. ... Custom UEFI and BIOS utilities for Aptio and AMIBIOS simplify the development and ... DMIEdit is a scriptable command line utility for DOS, Microsoft ... If you do so, skip steps 5 and 5a and use 'mod.rom' included in zip to flash.. Tales of the Jazz Age (1922) is a collection of eleven short stories by F. Scott Fitzgerald. Divided into three separate ... 2 days ago 18:24. + Play Later. Play Later.. Dmiedit Aptio V2 11 Zip >>> DOWNLOAD (Mirror #1). 30 Jun 2011. Don't know if these are dupes, but I found these AMI utilities for Aptio .... Ami Aptio Dmiedit - AMI PBIOS PRIPIP-BIOS PR-PRIPIPIBIOS PRIPIPI.... Tools User Name: Remember Me? Password: AMI superstatic v3 automatic DMIEdit Aptio v2. 11. zip ... Filename: ami utility configuration Latest Release: 2. 04.. Dmiedit Aptio V2 11 Zip.. I have old 286 board with AMI BIOS (1988) with very simple BIOS setup. zip ... Tool to Insert/Replace SLIC in Phoenix / Insyde Dell EFI BIOSes - Page 2.  $gt(T_1^2)[\tT_2^2]$  .... 11. (AMIBCP) - Change setup paramaters and strings in Aptio ROM Back .... in Aptio ROM images DMIEdit - SMBIOS data management. x (and older) for that .... AFU for Aptio v2.28/ 03-Dec-2016 18:10 - AFU v4.12/ 03-Dec-2016 18:11 - AFUDOS v4.25.2/ 03-Dec-2016 18:11 - AFUDOS v4.28.1/ 03-Dec-2016 18:11 .... DMIEdit is a scriptable command line utility for DOS, Microsoft Windows®, Linux and the UEFI shell. The Desktop Management Interface Editor for Aptio enables developers to ... Base Board (Type 2) ... OEM String (Type 11). AMICMOS.EXE, 1-11, 2.02, Display, save and restore CMOS RAM. AMIPWD. ... DMIEDIT.EXE, 2-4, 1.25, DMI Editor for Windows GUI mode. AMIDELNX.EXE, 1-15, 1.19, DMI .... For DMIEditor Tool to support Aptio BIOS. UCOREW64, 1.01.01.. I'm using DMIEdit for Win x64 5.21.0057 Overwriting i. ... new assigned UUID: https://aggressive.pizza/u/cmd\_2018-11-2...ckbird-1755.png. http://rapidshare.com/files/42340978...or2.2.zip.html ... DMIEdit v2.11 ... to easily change logos displayed by Aptio at boot, via the GUI or CLI. 3419e47f14